Pro/ENGINEER 30

- 13 ISBN 9787121031939
- 10 ISBN 7121031930

出版时间:2006-12

410

版权说明:本站所提供下载的PDF图书仅提供预览和简介以及在线试读,请支持正版图书。

#### www.tushu000.com

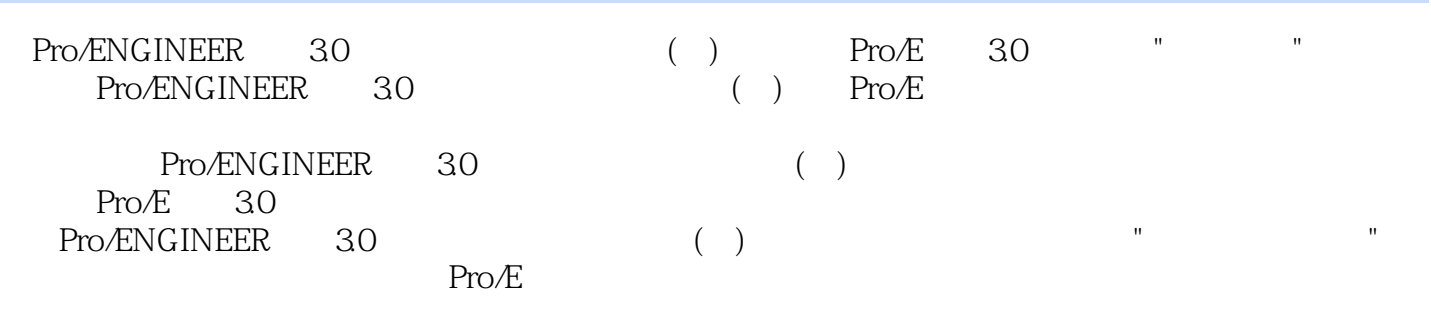

3D CAD/CAM Pro/ENGINEER 15 30 20 Pro/ENGINEER

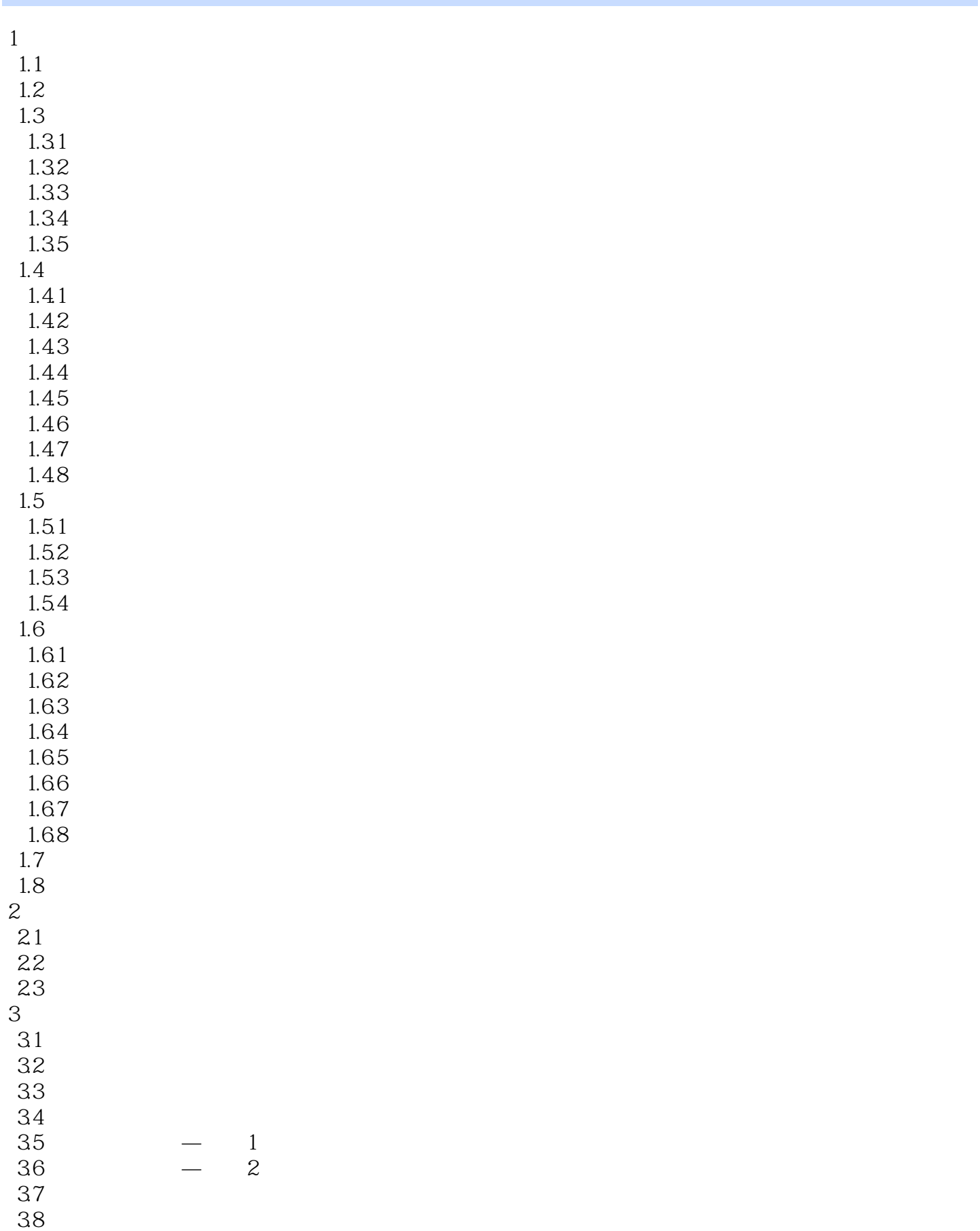

Pro/ENGINEER 30

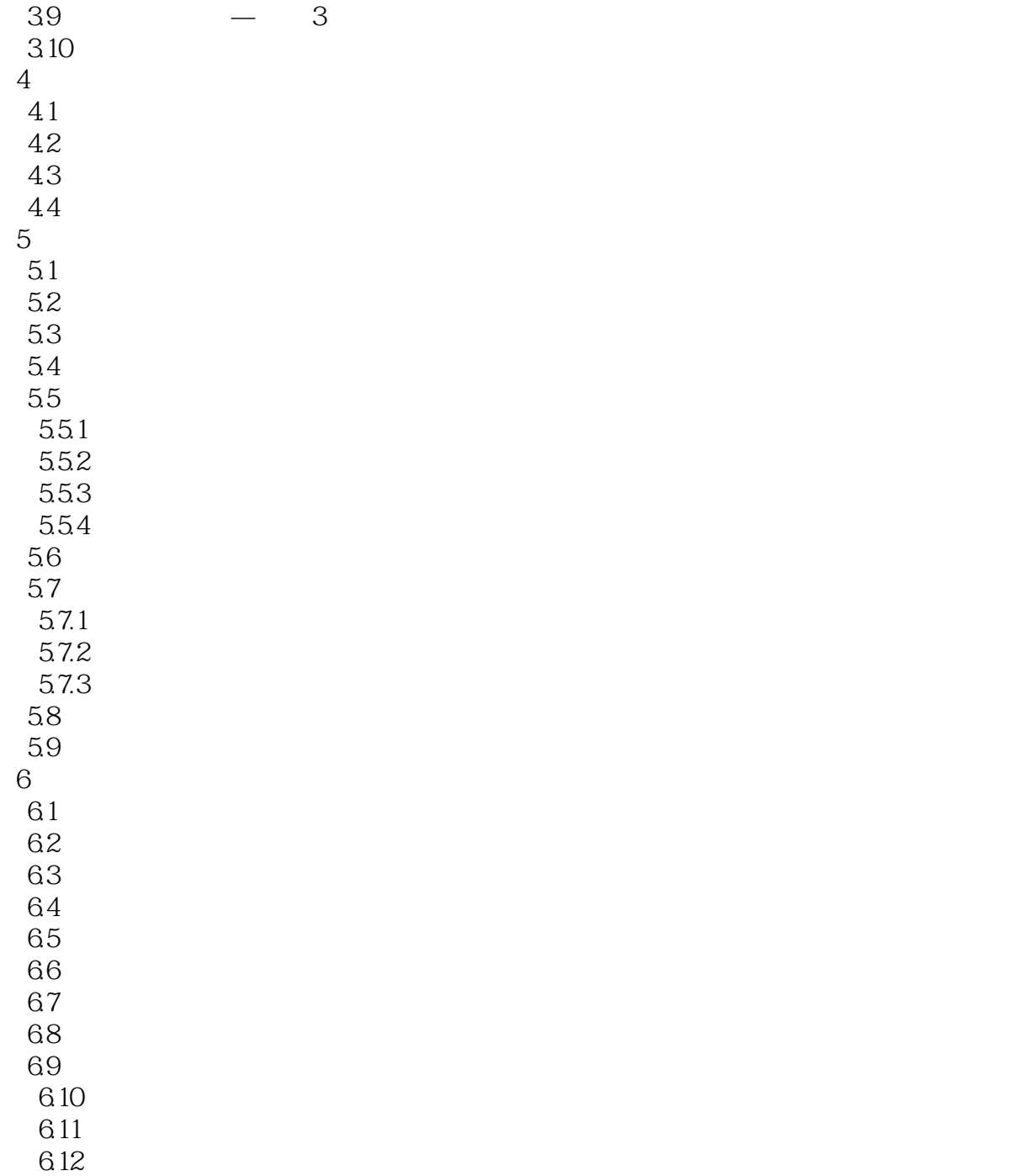

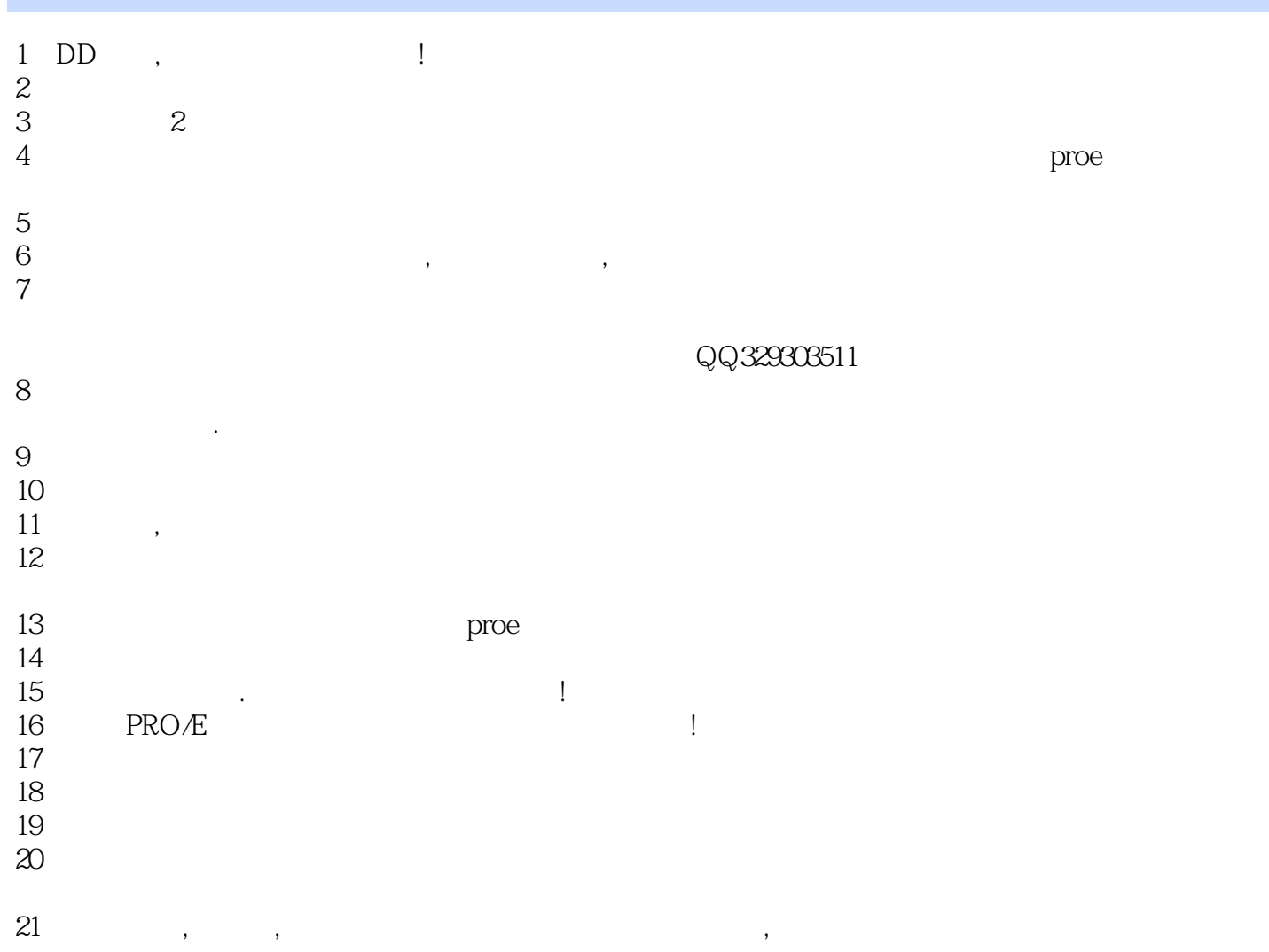

本站所提供下载的PDF图书仅提供预览和简介,请支持正版图书。

:www.tushu000.com